# Terraform Function

OW

## Functions

- Terraform includes a number of built-in functions that you can call from with in expression to transform and combine values.
- The general syntax for functions call is a function name followed by comma-separated in parantheses

max(5, 12, 9)

• Terraform doesn't support user-defined functions.

#### Numeric Functions

- Max
- Min

```
variable "instance_count" {
 description = "Number of EC2 instances"
             = number
 type
 default
             = 3٦
variable "max_instance_count" {
 description = "Maximum number of EC2 instances allowed"
             = number
 type
 default
             = 53
resource "aws_instance" "example" {
               = min(var.instance_count, var.max_instance_count)
 count
  inctance type = 1.0 microll
```
## string

- Chomp
- Format
- Join
- Regex
- Replace
- Split

## chomp

- chomp removes newline characters at the end of a string.
- This can be useful if, for example, the string was read from a file that has a newline character at the end.

```
> chomp("hello\n")
hello
> chomp("hello\r\n")
hello
> chomp("hello\n\n")
hello
```
## format

• The format function produces a string by formatting a number of other values according to a specification string. It is similar to the printf function in C, and other similar functions in other programming languages.

```
format(spec, values...)
> format("Hello, %s!", "Ander")
Hello, Ander!
> format("There are %d lights", 4)
There are 4 lights
```
#### Join

• join produces a string by concatenating all of the elements of the specified list of strings with the specified separator.

```
join(separator, list)
> join("-", ["foo", "bar", "baz"])
"foo-bar-baz"
> join(", ", ["foo", "bar", "baz"])
foo, bar, baz
> join(", ", ["foo"])
foo
```
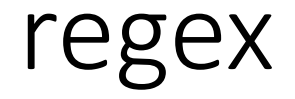

• regex applies a regular expression to a string and returns the matching substrings.

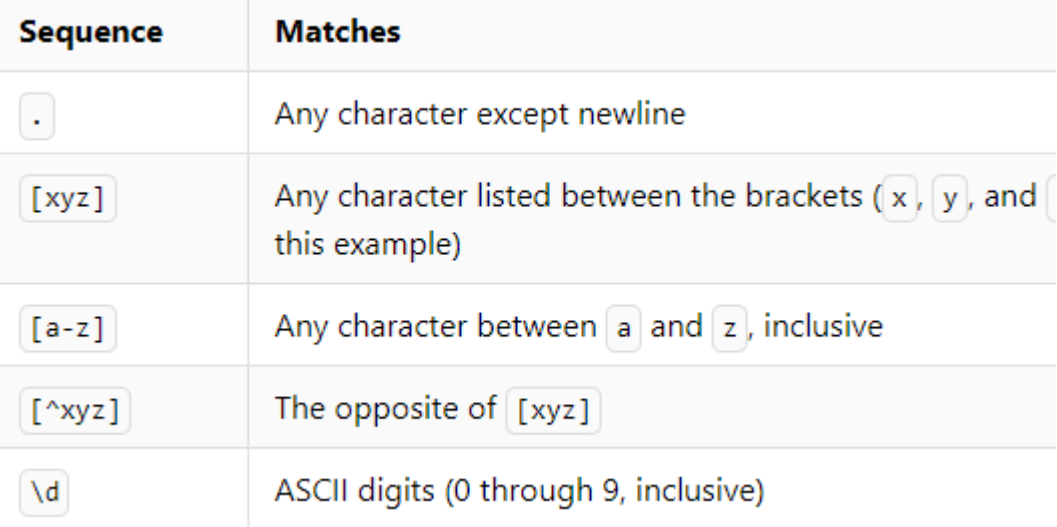

#### replace

• replace searches a given string for another given substring, and replaces each occurrence with a given replacement string.

replace(string, substring, replacement)

```
> replace("1 + 2 + 3", "+", "-")
```
 $1 - 2 - 3$ 

```
> replace("hello world", "/w.*d/", "everybody")
hello everybody
```
## split

• split produces a list by dividing a given string at all occurrences of a given separator.

split(separator, string)

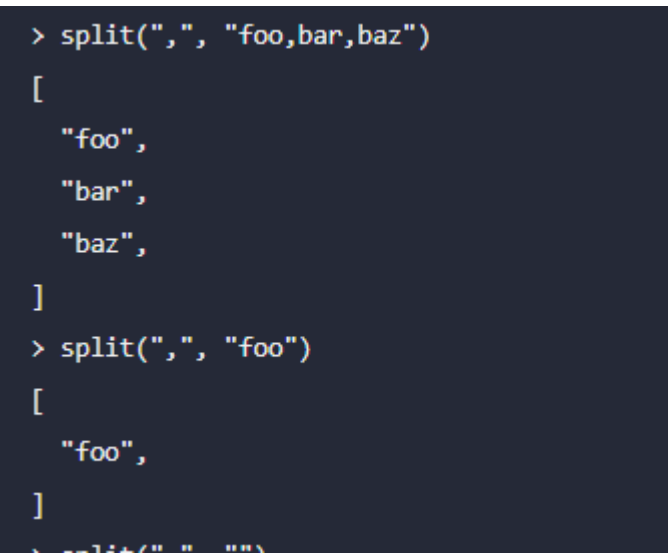

#### example

```
variable "instance_types" {
         = 1ist(string)
 type
 default = ["t2.micro", "m5.large", "c5.xlarge"]
resource "aws_instance" "ec2_instances" {
               = length(var.instance_types)
 count
 instance_type = element(var.instance_types, count.index)
  ami
               = "ami-12345678"
 subnet_id = "subnet-12345678"
 # Additional resource configurations...
```
*In the aws\_instance resource block, we use the count argument and set it to the length of the instance\_types list. This allows us to dynamically create multiple EC2 instances based on the length of the list.*

*The instance\_type argument is set using the element() function. We pass in the instance\_types list and the current index count.index to retrieve the corresponding instance type for each iteration of the resource creation.*